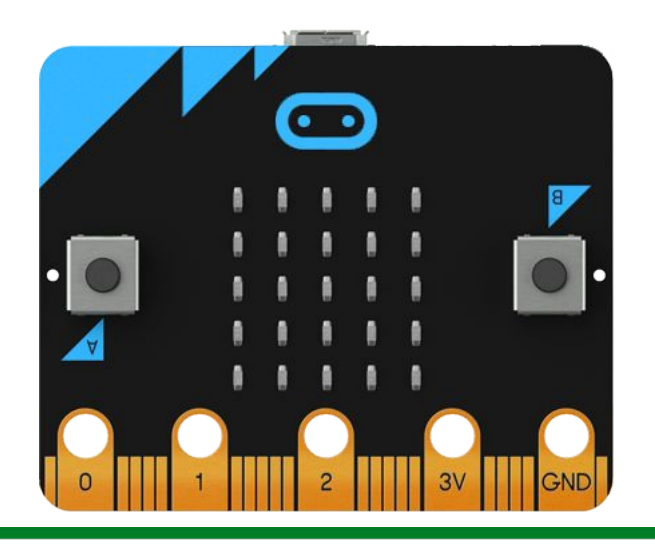

# Micro:bit - MicroPython perusteet 2: kiihtyvyysanturi ja 5x5-lednäyttö

Innokas-verkosto

Tero Toivanen ja Matti Heikkinen 15.2.2018

Innokas!

### Micropythonia voit ohjelmoida eri alustoilla

- 1) selaimella <http://python.microbit.org/v/1>
- 2) mu -editorilla
- 3) uflashillä <https://github.com/ntoll/uflash>

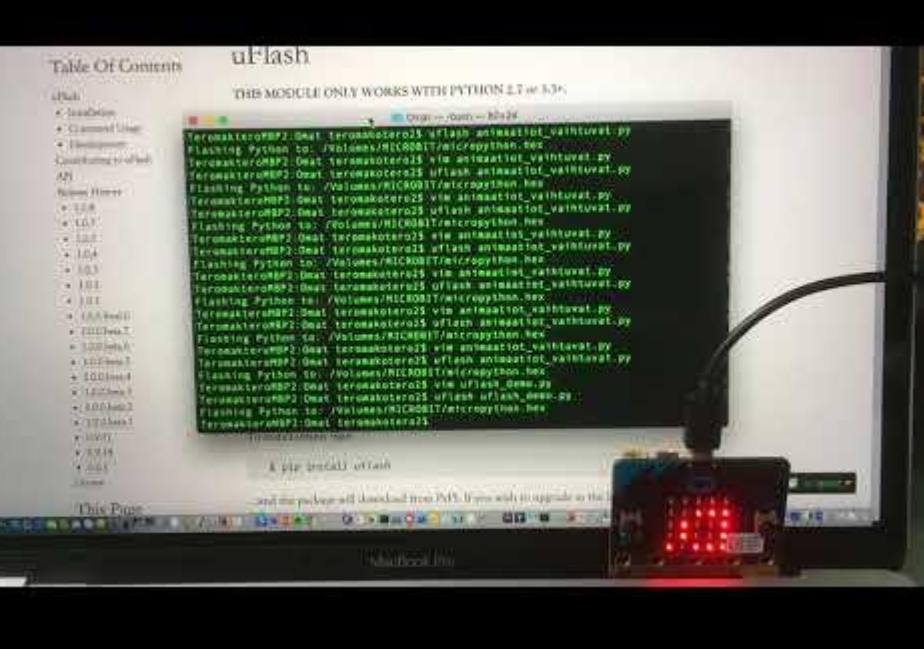

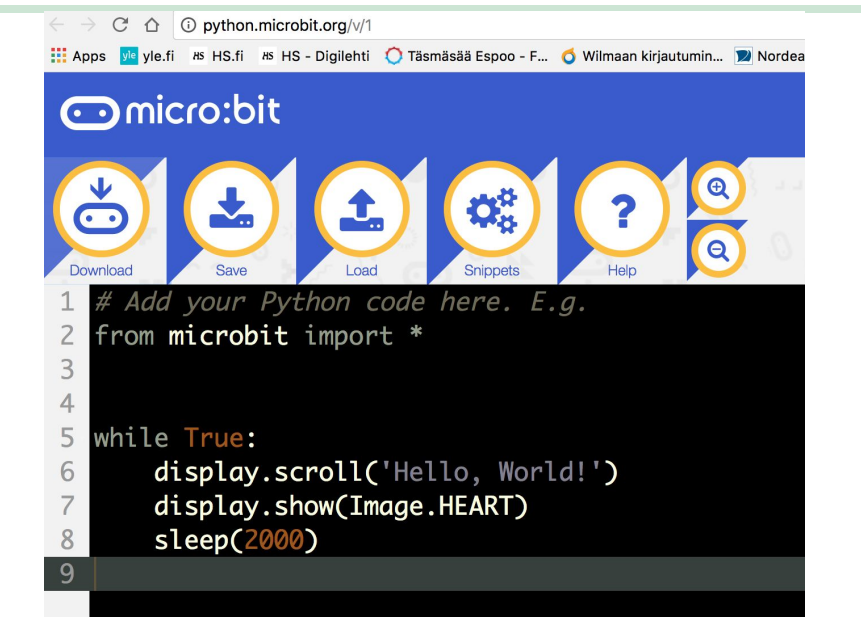

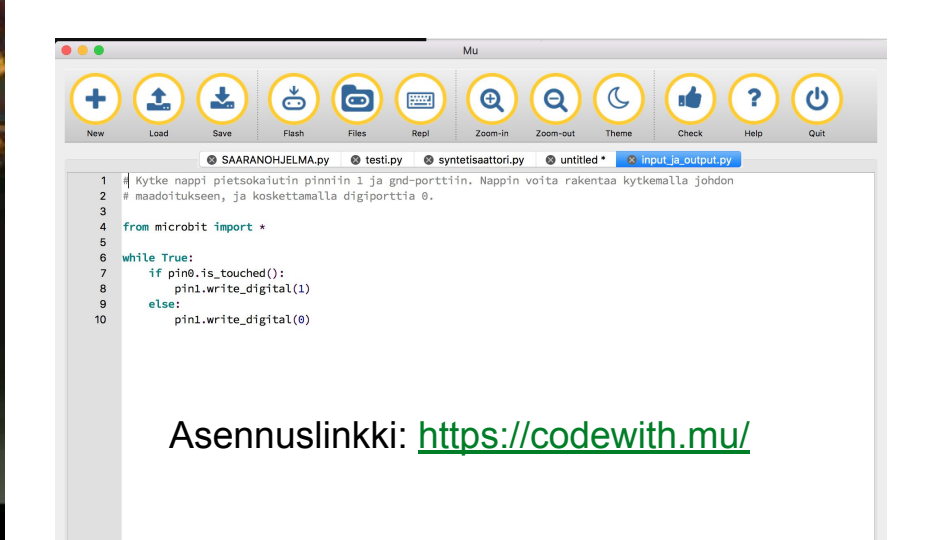

## Micro:bit & digitaaliset ja analogiset pinnit

#### Micro:bit pinout

**1.**

GND = maadoitus

3 pääpinniä 0, 1, 2 voidaan ohjata analogisesti tai digitaalisesti.

Myös muita pinnejä voidaan käyttää, tämä mutta edellyttää microbitin telakkaa. Näillä pinneillä on usein omat erityiset käyttötarkoituksensa.

digitaalinen: arvot 0 ja 1 esim. nappi on/off

analoginen: 1024 arvoa väliltä 0..1023.

Esimerkki: Pinnin 0 lukeminen analogisesti: pin0**.**read\_analog()

Pinniin 0 kirjoittaminen: pin0**.**write\_analog(value)

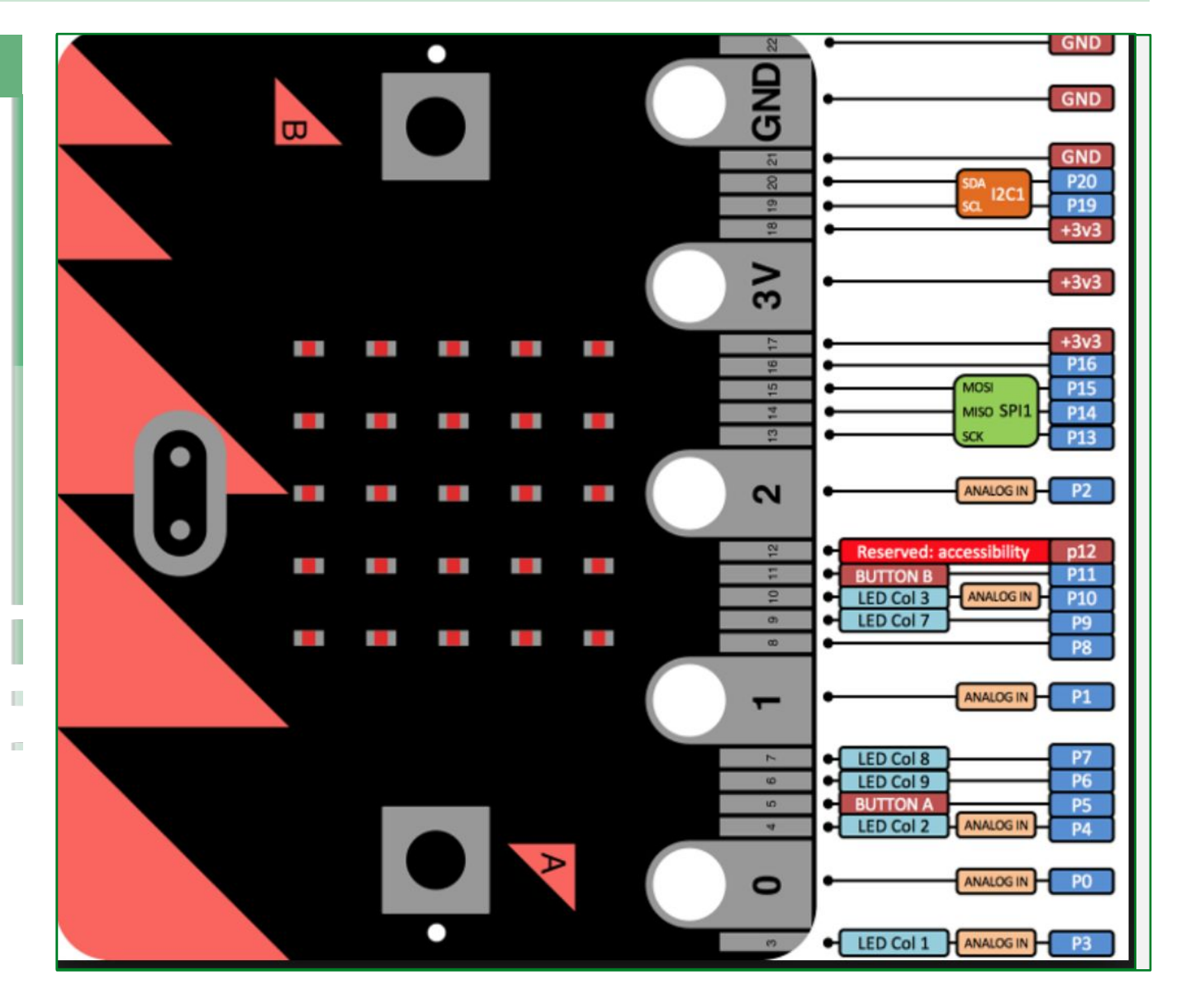

## Micro:bit & Nappien input ohjaa 5x5 lednäytön toimintaa

#### Harjoitus 2: 5x5-lednäytön ohjaus

Esimerkilla havainnollistetaan 5x5 lednaytton ohjausta microbitin napeilla A ja B. **1.**

Ei ulkoisia kytkentöjä.

Koodi ja koodin selitys: [https://github.com/Pohjois-Tapiola](https://github.com/Pohjois-Tapiolan-lukio/microbit-projects/blob/master/perusteet/napit_ja_lednaytto.py) [n-lukio/microbit-projects/blob/mas](https://github.com/Pohjois-Tapiolan-lukio/microbit-projects/blob/master/perusteet/napit_ja_lednaytto.py) [ter/perusteet/napit\\_ja\\_lednaytto.py](https://github.com/Pohjois-Tapiolan-lukio/microbit-projects/blob/master/perusteet/napit_ja_lednaytto.py)

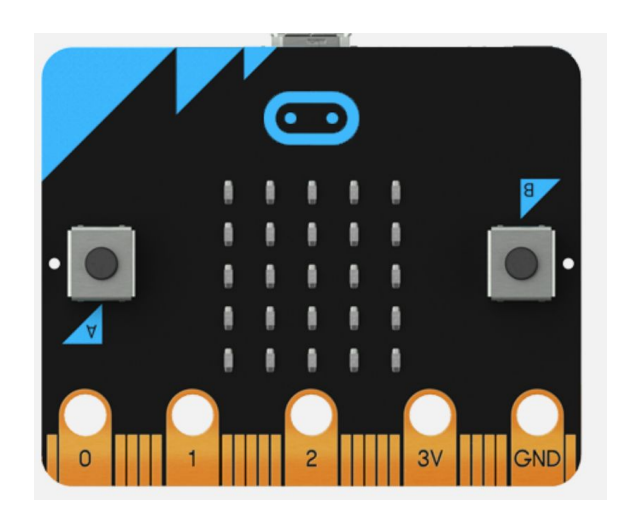

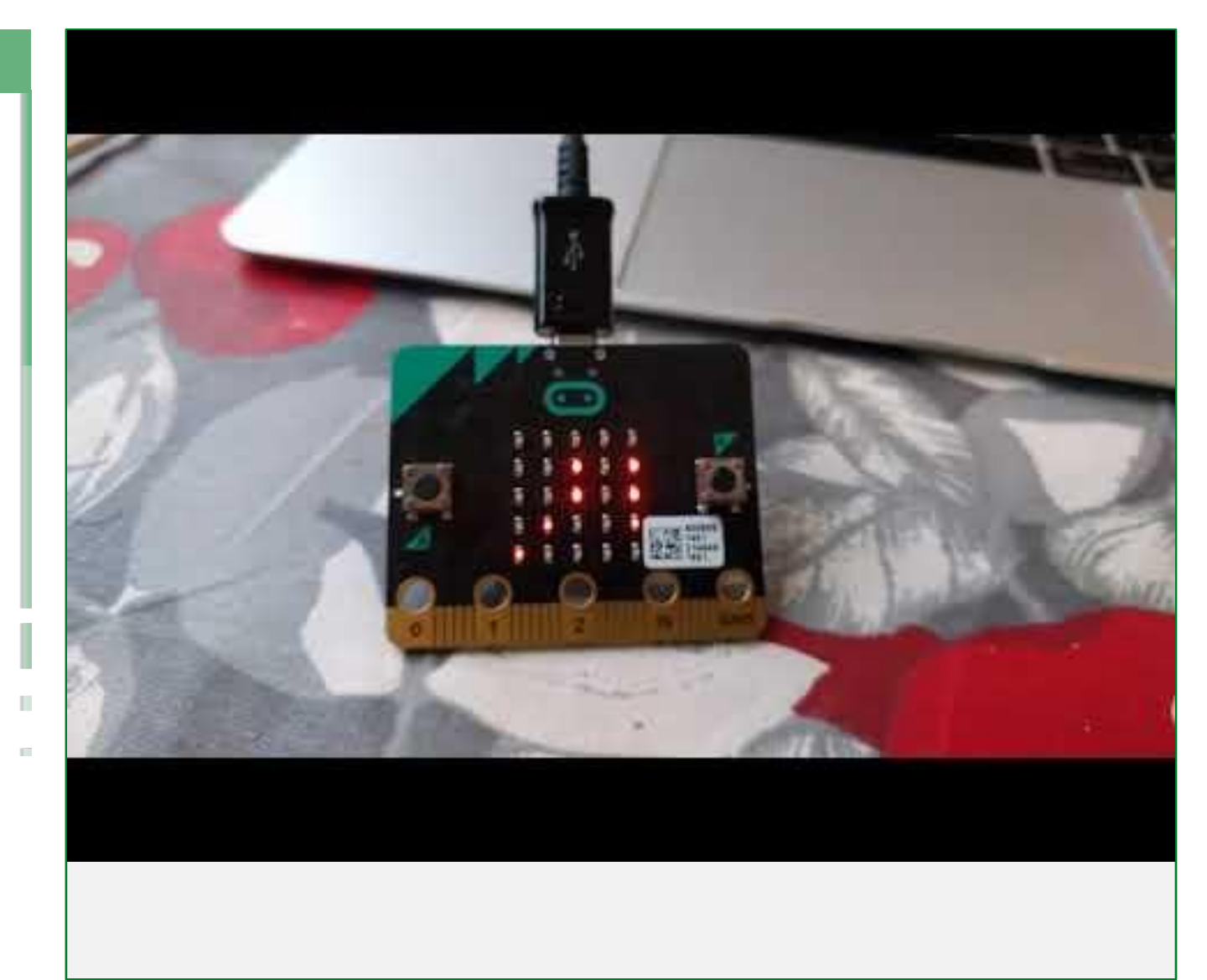

Innobas!

#### Harjoitus 3: 5x5 led-näyttö

Esimerkissä luodaan omia kuvia ja esitetään kuvat näytöllä animaationa. Animaation käynnistää kiihtyvyysanturi. **1.**

Koodi ja koodin selitys: [https://github.com/Pohjois-Tapiola](https://github.com/Pohjois-Tapiolan-lukio/microbit-projects/blob/master/perusteet/heilutus_ja_animaatio.py) [n-lukio/microbit-projects/blob/mas](https://github.com/Pohjois-Tapiolan-lukio/microbit-projects/blob/master/perusteet/heilutus_ja_animaatio.py) [ter/perusteet/heilutus\\_ja\\_animaati](https://github.com/Pohjois-Tapiolan-lukio/microbit-projects/blob/master/perusteet/heilutus_ja_animaatio.py) [o.py](https://github.com/Pohjois-Tapiolan-lukio/microbit-projects/blob/master/perusteet/heilutus_ja_animaatio.py)

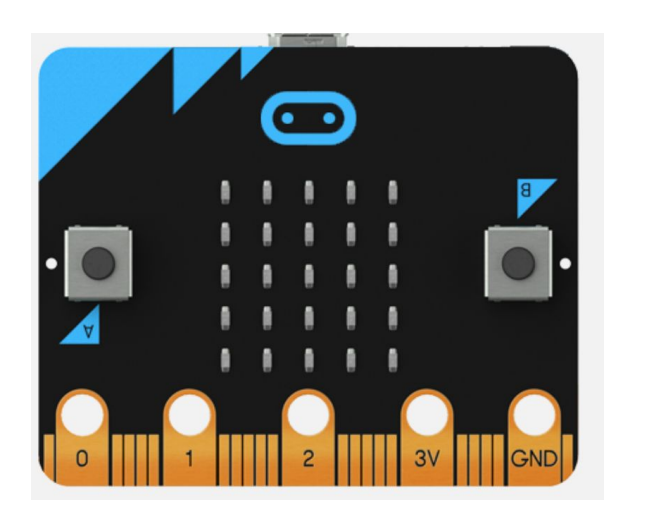

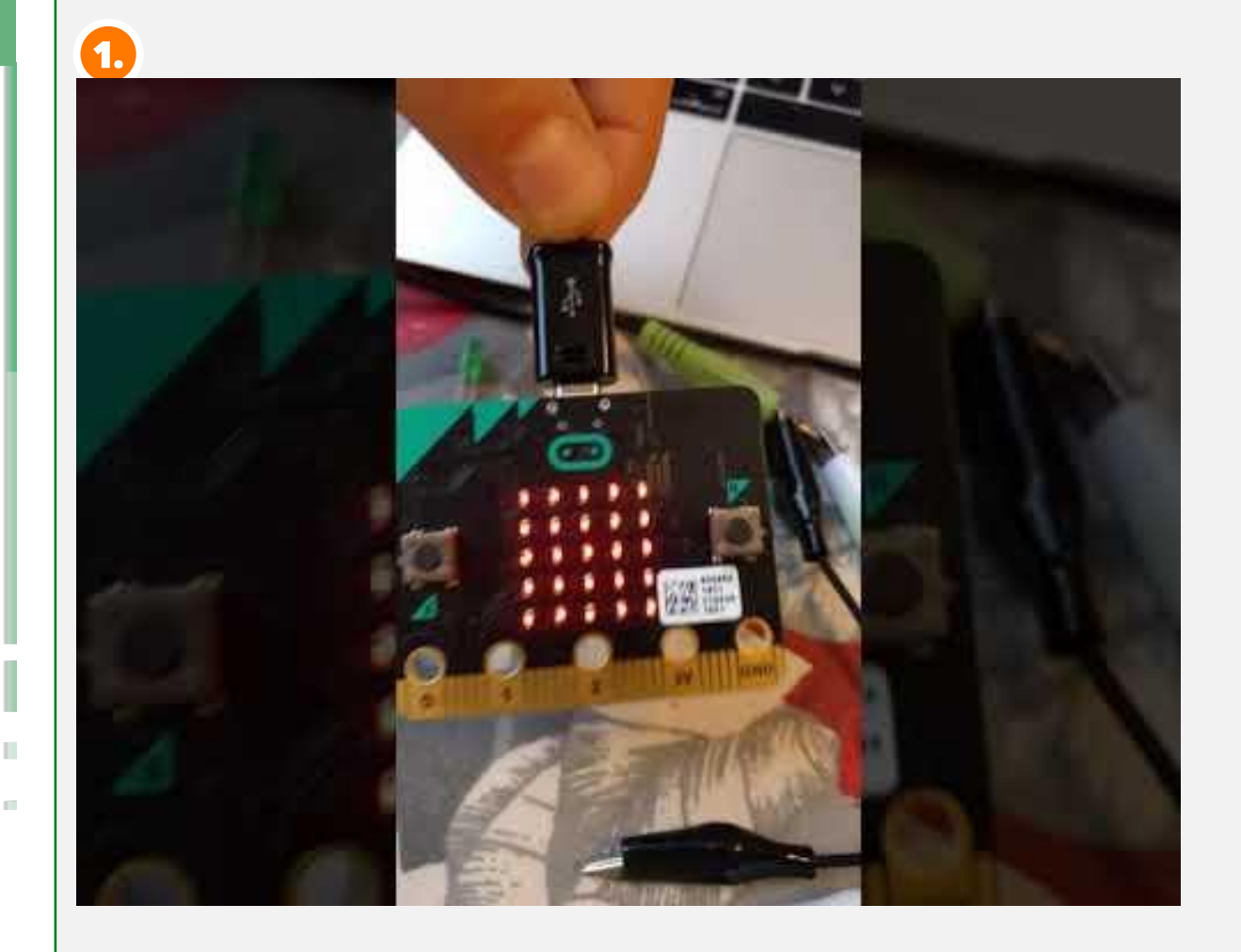

## Innokas!